## Муниципальное бюджетное учреждение «Парк культуры и отдыха» Сальского городского поселения

## ПРИКАЗ №93

Об утверждении плана мероприятий по улучшению качества работы МБУ «ПКиО» на 2019-2021rr

23 ноября 2018г.

г. Сальск

## ПРИКАЗЫВАЮ:

1. Утвердить план мероприятий по улучшению качества работы муниципального бюджетного учреждения «Парк культуры и отдыха» Сальского городского поселения на 2019-2021гг

2. Контроль за исполнением настоящего приказа оставляю за собой.

Приложение: план мероприятий по улучшению качества работы МБУ «ПКиО» на 2019-2021гг на 2 (двух) листах.

Директор

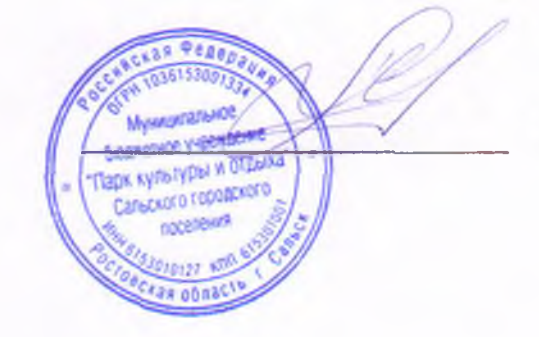

А.Я. Черевко

 $-0.35$ Mungara desperse op MBY AIKHO Парк культуры и отдыха" А.Я.Черевко Сальского городского nocenewa OT 23.11. Приложение странка ду Мау 2018г

## План мероприятий но улучшению качества работы Муниципального бюджетного учреждения «Парк культуры и отдыха» Сальского городского поселения на 2019-2020гг

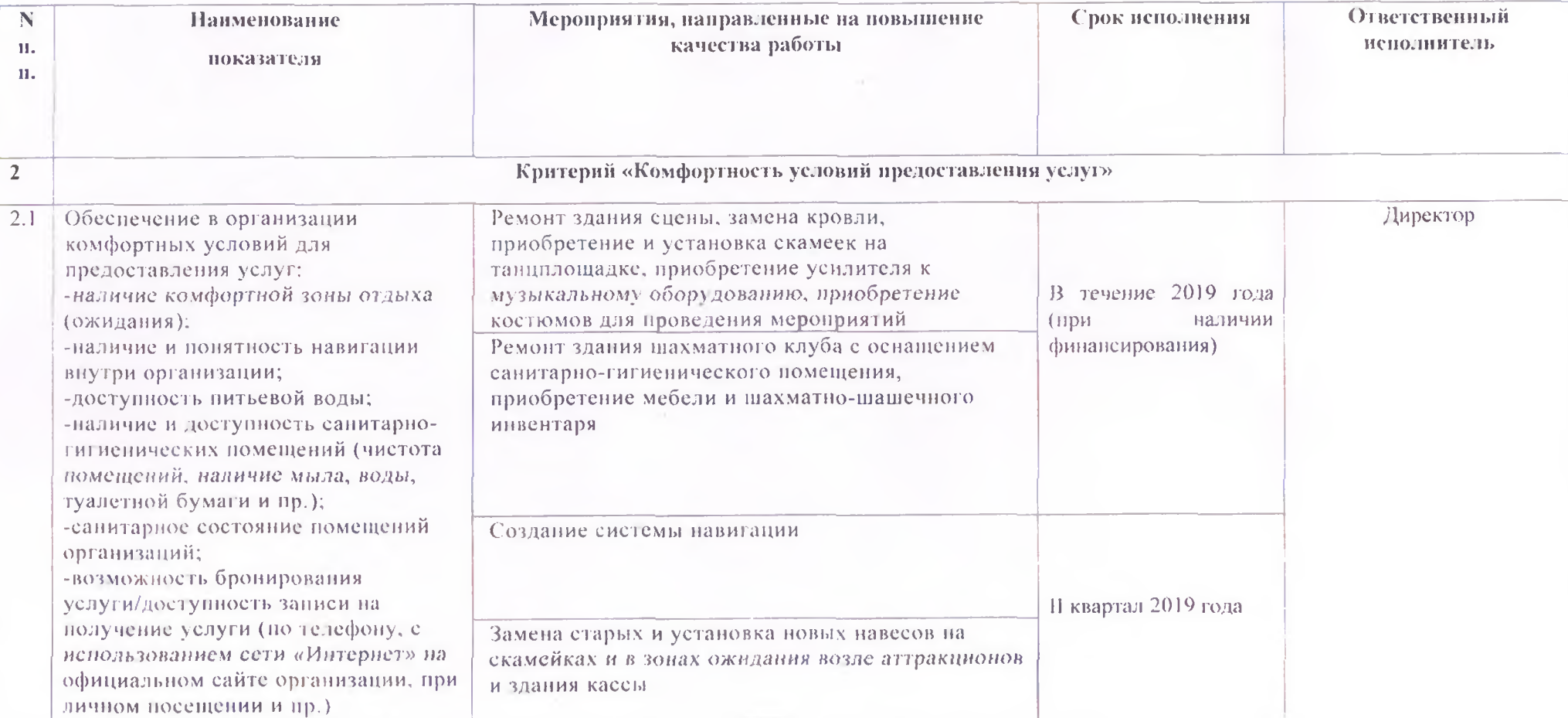

1

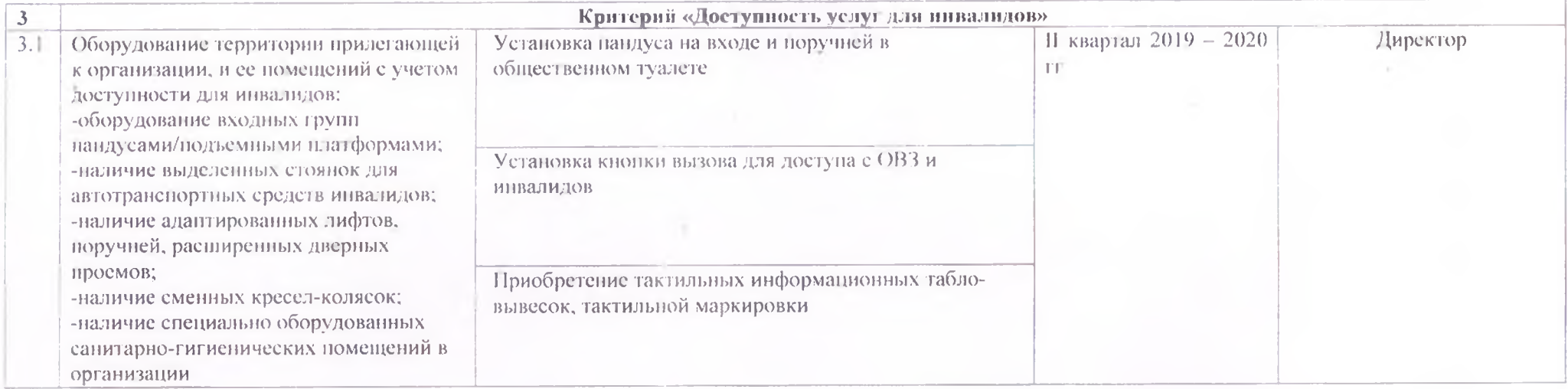

the control of the control of

 $\blacksquare$